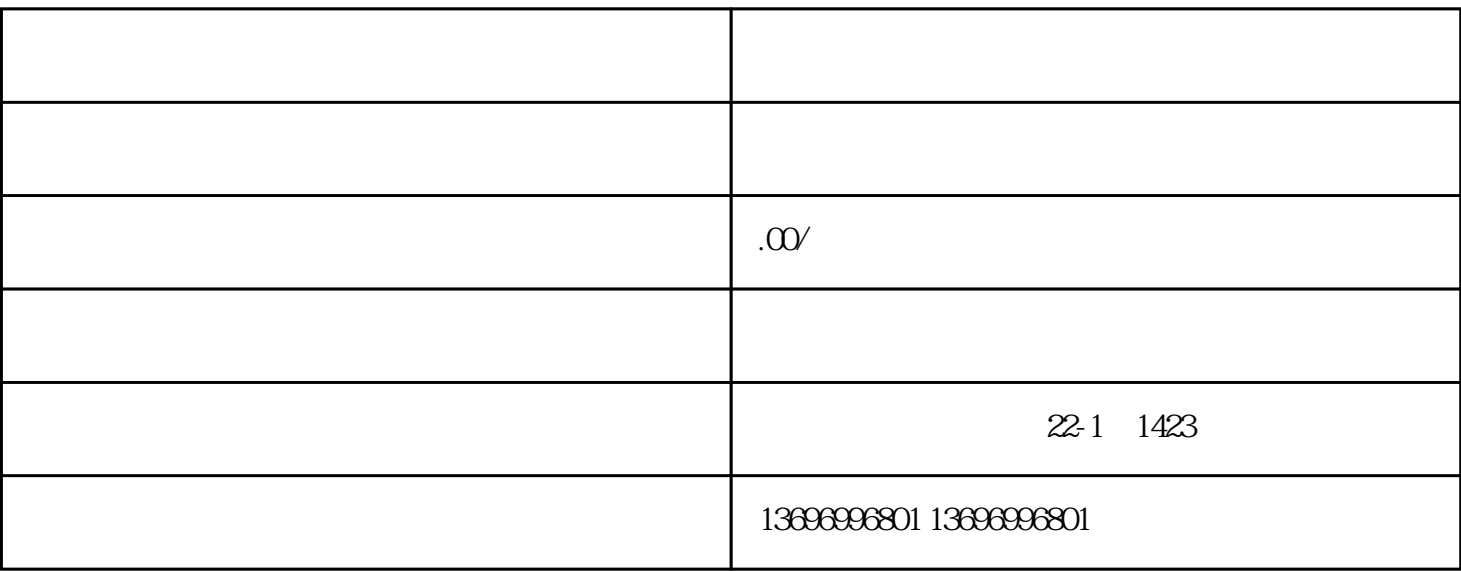

 $1$ 

 $2$ 

 $3 \t\t PS/2 \t\t TPS$  $PS/2$ 

 $9$